マリアンナアプリ(PHR・便利機能)をご活用ください!

## マリアンナアプリ(PHR)の機能

※医療情報がいつでも、どこでもご自分のスマホで 見ることができます!

◇通院予定 ◇通院履歴 ◇画像(レントゲン、CT・MRI) ◇マンモグラフィー ◇超音波静止画 ◇検査結果(血液・尿) ◇処方薬(内服・注射 等)◇健康診断 等提示します (注)内視鏡・心電図・病理検査等は提示されません

- 通院予定の前日に「△メッセージ」にお知らせが表示されます
- ・ 2010年からの医療情報を提示します
- ・ 直近1年間は無料、それ以前の閲覧を希望する場合は、 100円/月の有料プランが選択できます

## ※情報の共有ができます!

◇お子様や配偶者・ご両親・ご兄弟等のアカウントを 追加し、ご家族で医療情報を共有できます ◇かかりつけ医・旅行先・災害時 等に、ご自分のスマホ で医療情報の提示ができます

※ご自身の記録もラクラク管理!

◇手帳:ノート、血圧手帳、ワクチン手帳に記録できます ◇ヘルスケアアプリと連携したライフログの管理ができます

※便利機能!

◇外来待ち状況 ◇駐車場混雑状況 ◇交通アクセス・医療費後払サービスは、ホームページと連携

## ※マイナポータルと繋げると・・・

◇行政が管理する医療情報の一部(他院の診療記録等)と連携出来ます ※マイナポータルアプリとマイナンバーカードが必要

早速つかってみましょう!

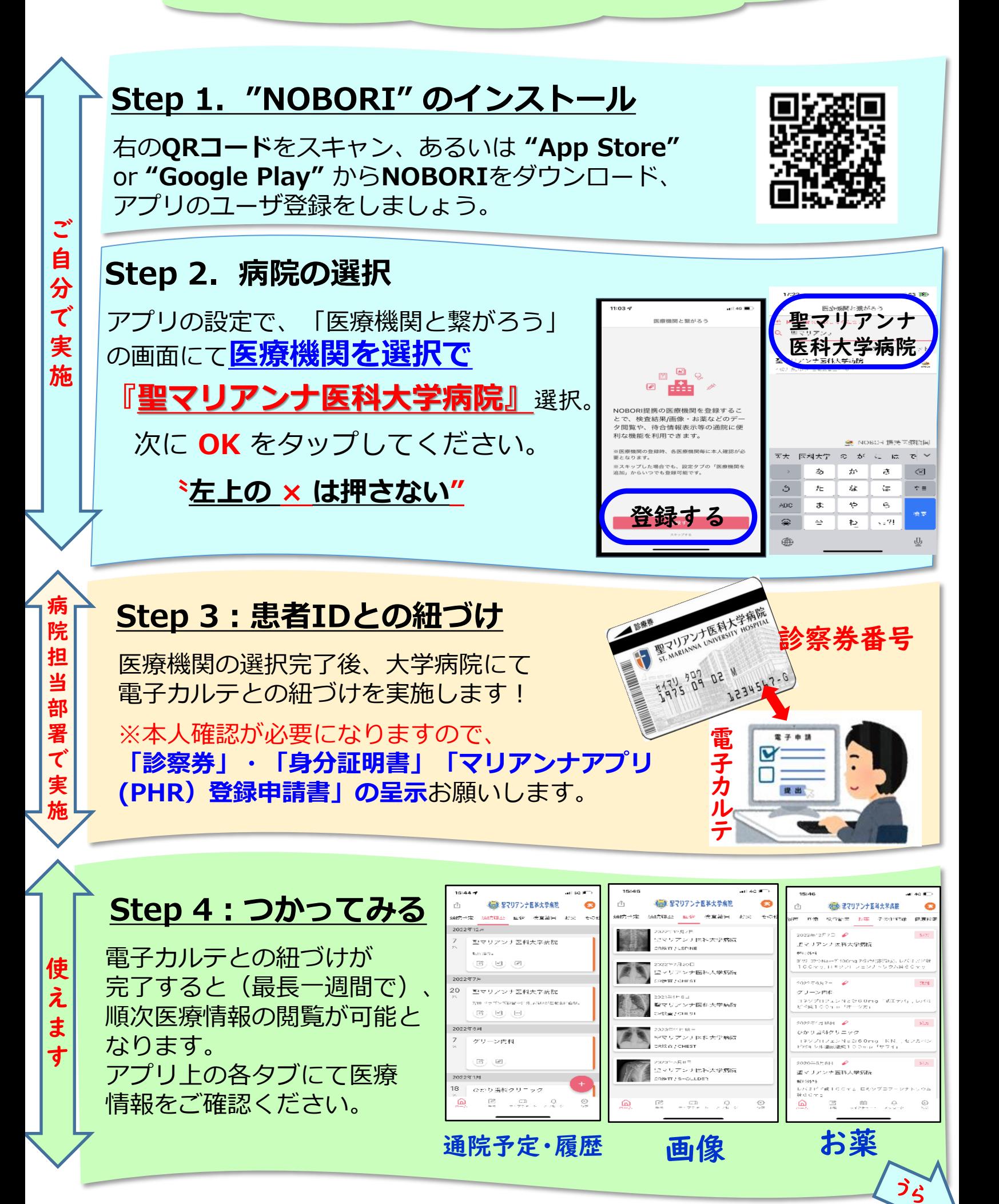